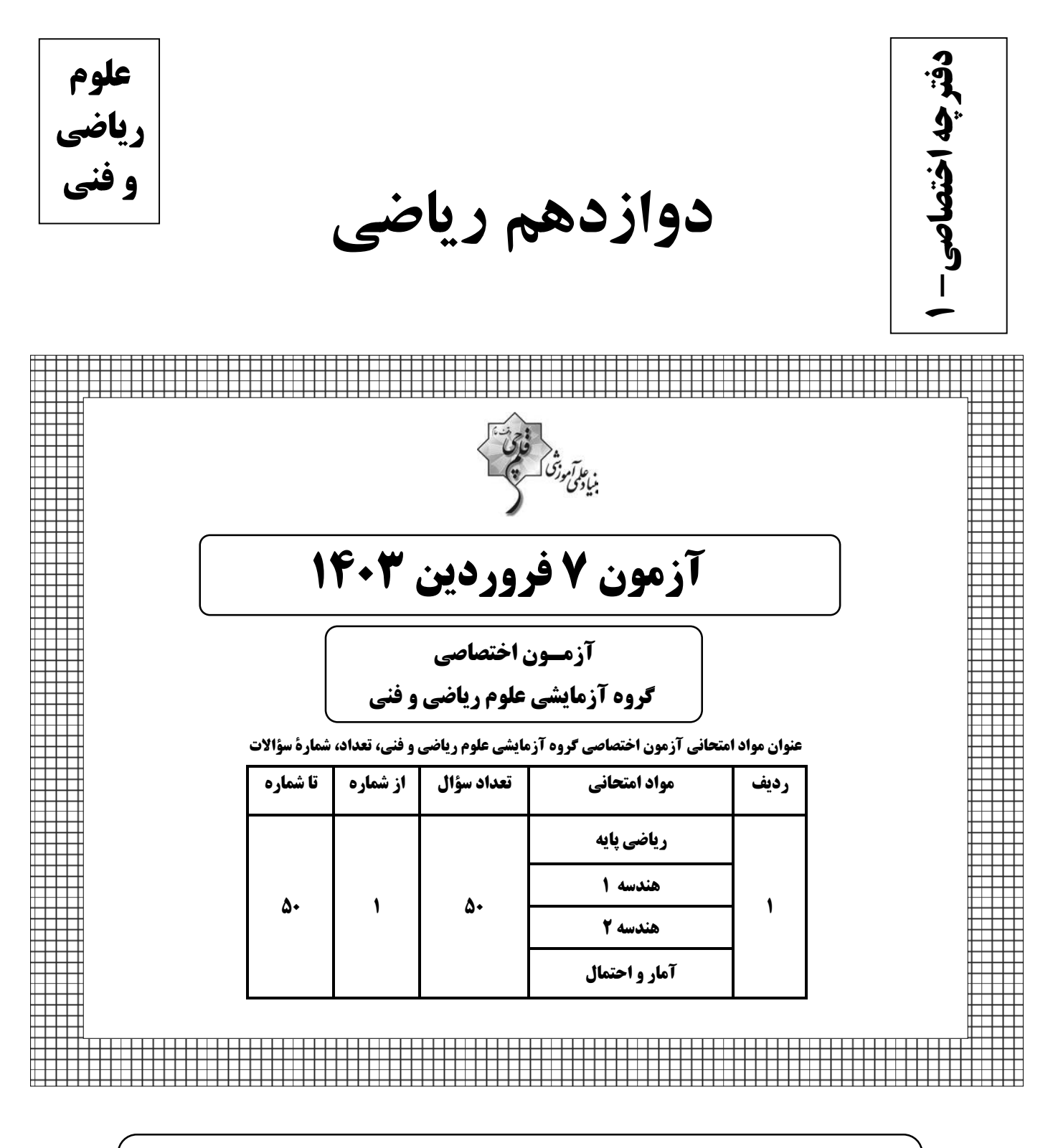

دانش آموزان گرامی توجه داشته باشید که در آزمون ۱۶ فروردین در هـر درس، عـلاوه بـر سؤالات اجباریِ نیمسال اول، ۶۰ درصد مباحث نیمسال دوم را به صورت اختیاری آوردهایم.

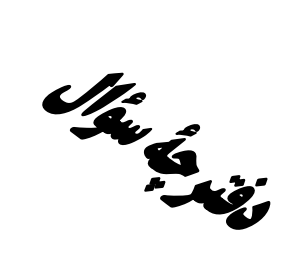

**آزمون «7 فروردین ۲۰۳»** اختصاصي دوازدهم رياضي

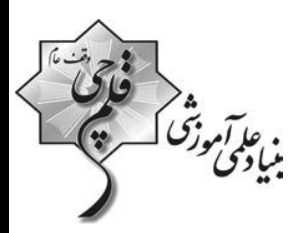

مدت پاسخ گویی : ۷۵ دقیقه تعداد كل سؤالات: ۵۰ سؤال

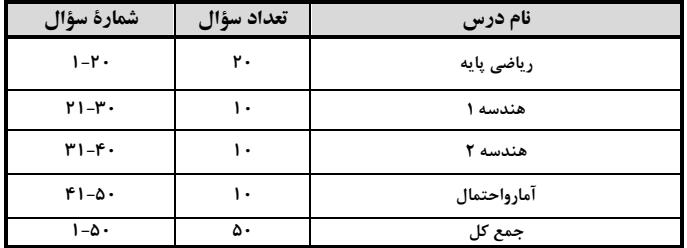

#### پدیدآورندگان

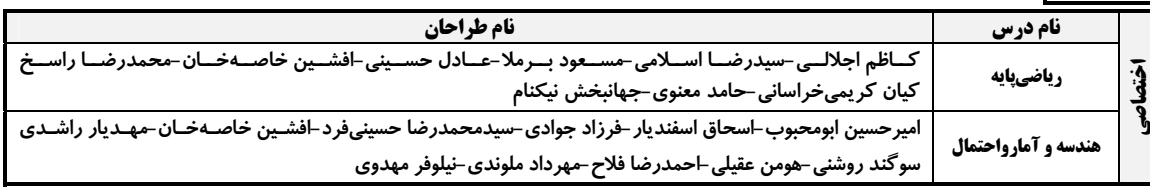

#### گزینشگران و ویراستاران

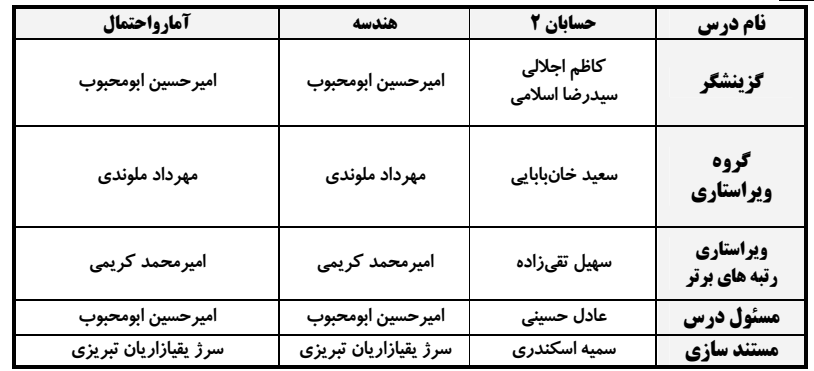

#### گروه فنی و تولید

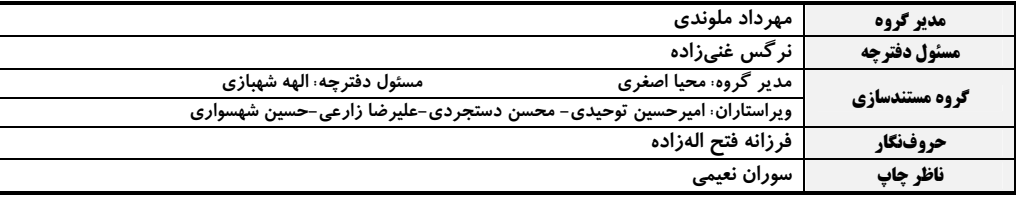

5روه آزَمون<br>ښاد علمي آموزشي قلمچي «وقف عام» ۔<br>دفتر مرکزی: خیابان انقلاب بین صبا و فلسطین – پلاک ۹۲۳ – تلفن: ۶٤۶۳-۲۱.

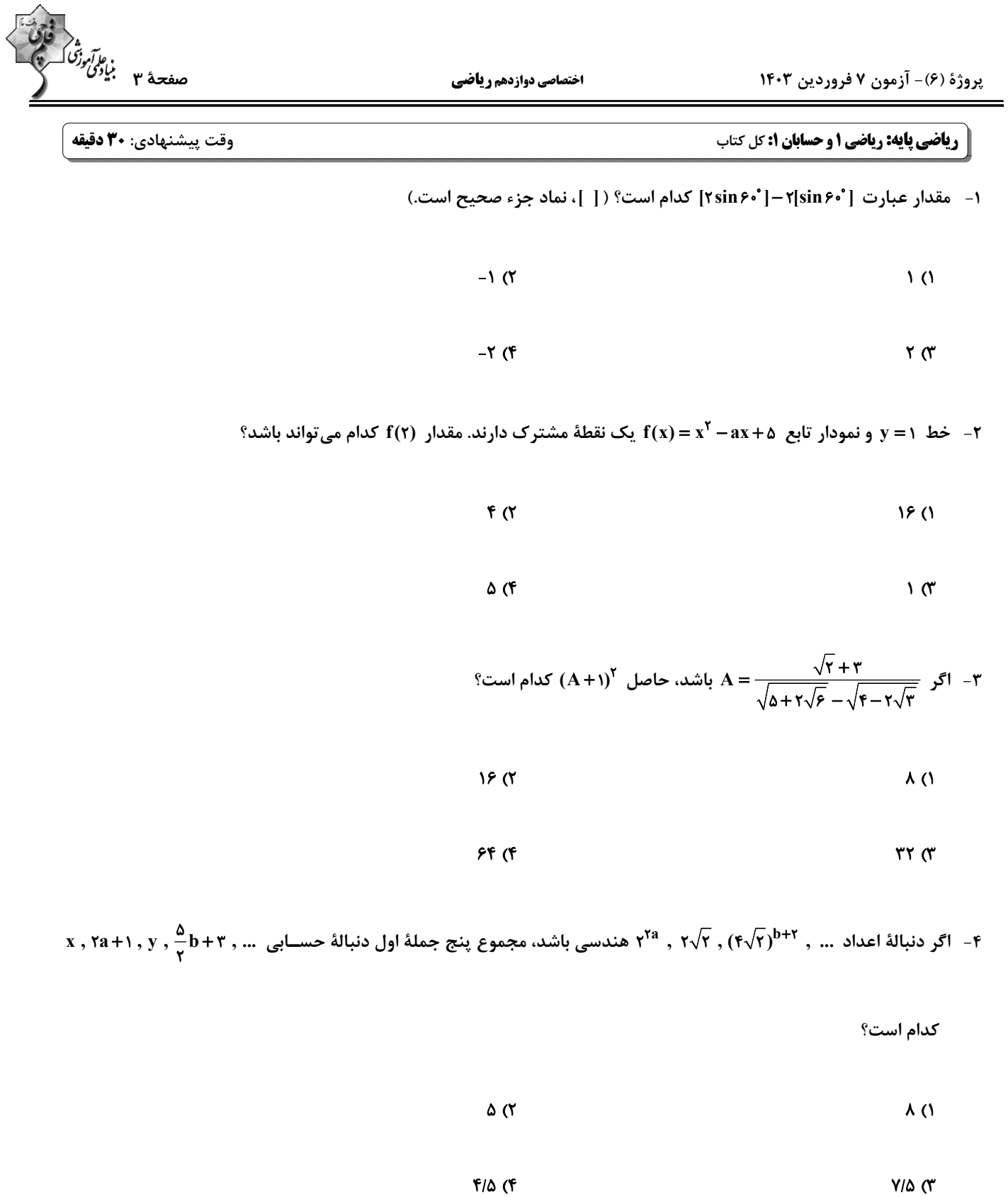

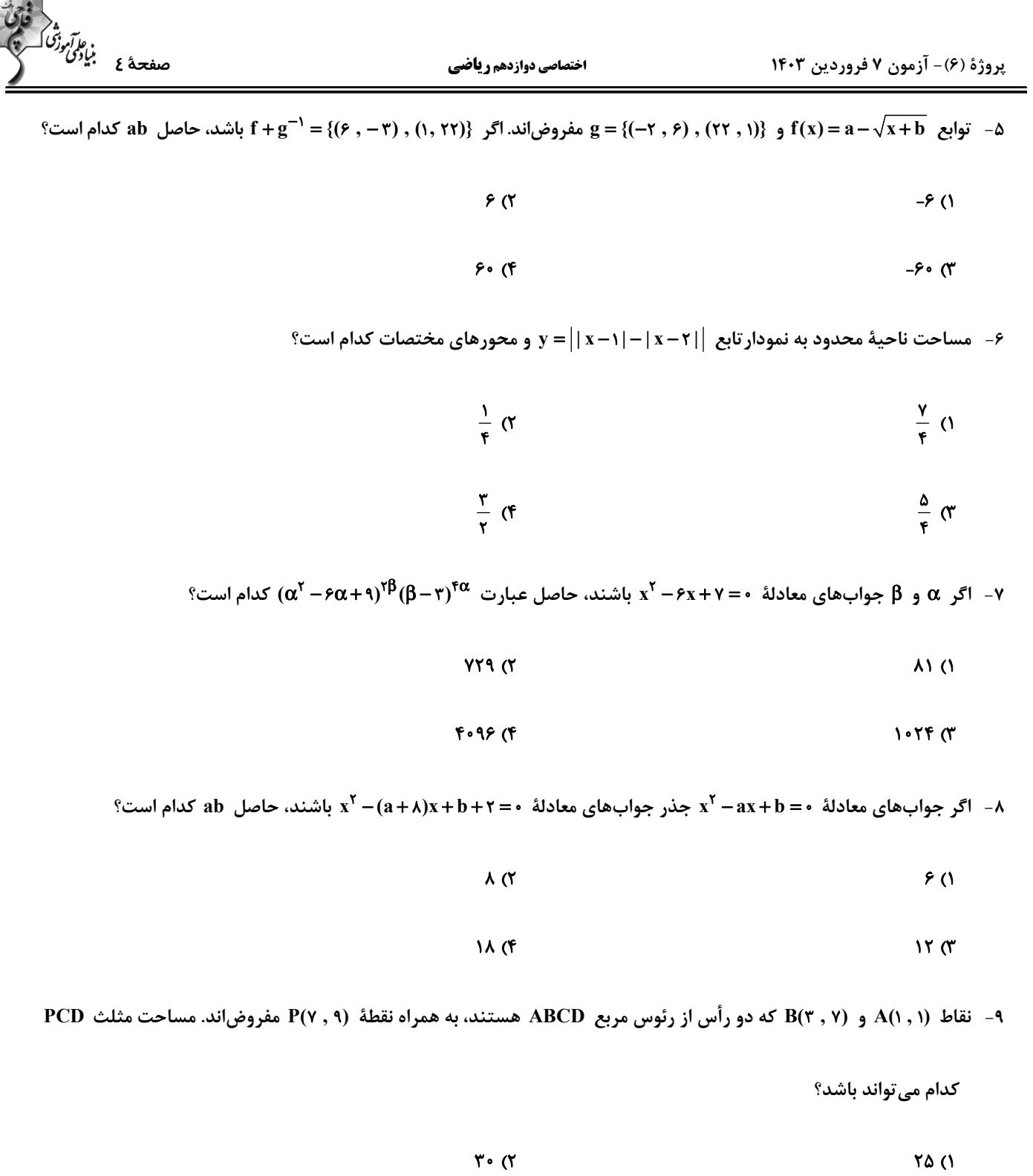

 $Y \circ T$ 

محل انجام محاسبات

 $10(f)$ 

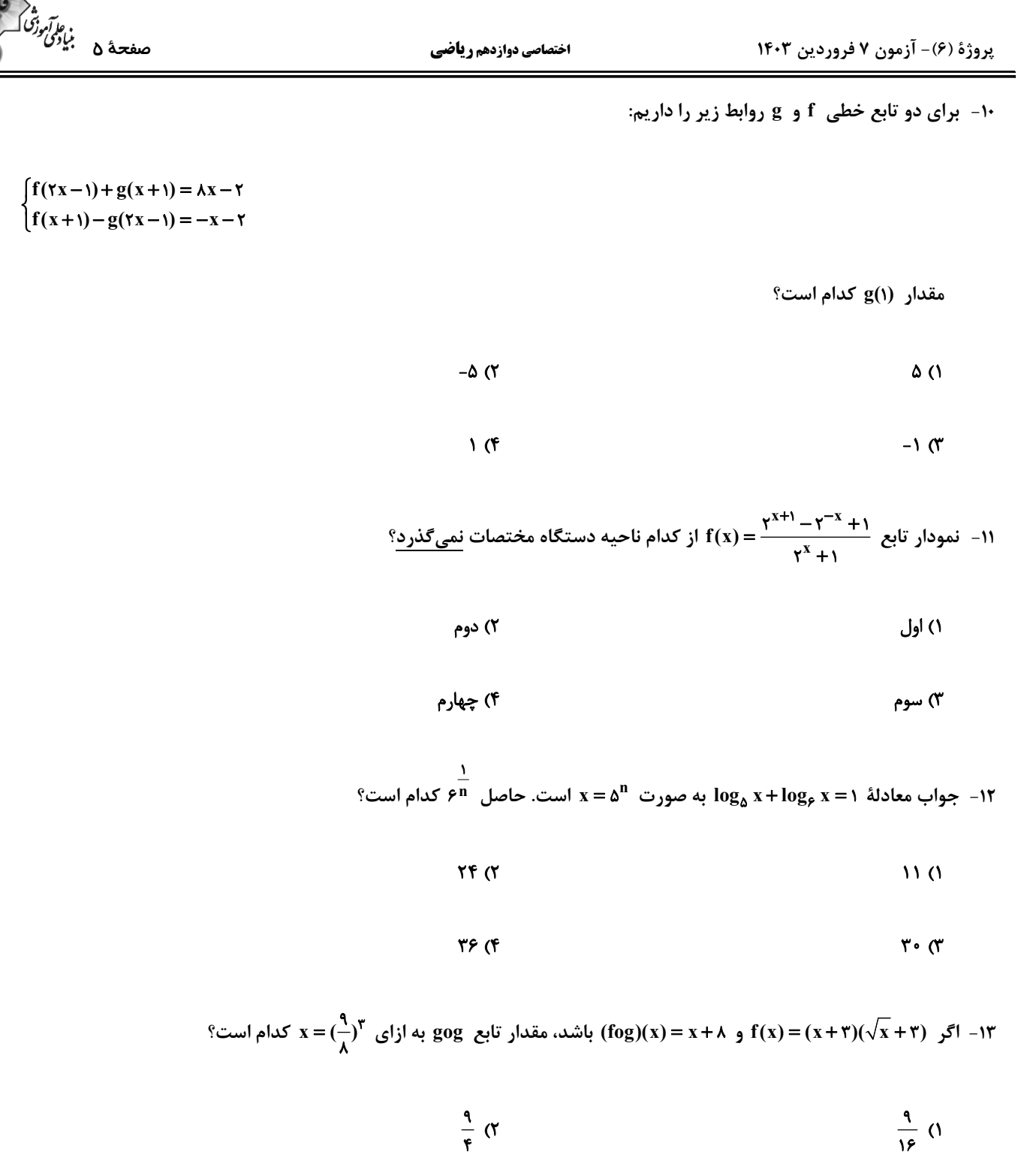

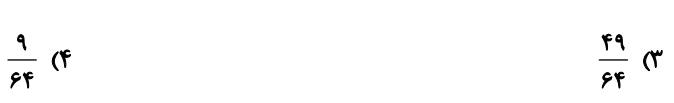

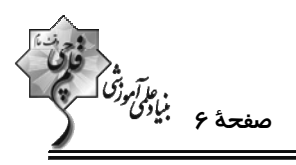

اختصاصي دوازدهم رياضي

۹۴ - در دایرهٔ شکل زیر، به شعاع ۲، مساحتهای قسمتهای رنگی با S, و S, مشخص شده است. حاصل S, -S, کدام است؟

$$
\begin{array}{ccc}\n\begin{array}{ccc}\nS_{r} & S_{r} \\
\hline\n\uparrow & S_{r} \\
\hline\n\end{array} & & & \downarrow & \frac{\sqrt{r}}{r} - \frac{1}{r} \\
\hline\n\end{array} & & & \downarrow & \frac{\sqrt{r}}{r} - \frac{1}{r} \\
\hline\n\end{array} & & & \downarrow & \frac{\sqrt{r}}{r} - \frac{1}{r} \\
\hline\n\end{array} & & & & \downarrow & \frac{\sqrt{r}}{r} - \frac{1}{r} \\
\hline\n\end{array}
$$

$$
\frac{1}{\gamma} - \frac{\sqrt{\gamma}}{\gamma} \quad (\mathfrak{f}
$$

د - اگر  $\cos x = \frac{\pi}{2}$  و  $\sin(x + \frac{\pi}{2}) = \sin(x + \frac{\pi}{2})$  باشد، برد تابع  $\cosh y = \sin(x + \frac{\pi}{2})$  است. حاصل  $b - a$  کدام است؟

$$
\frac{\sqrt{r}-1}{r} \quad (1)
$$
\n
$$
\frac{1}{r} \quad (1)
$$
\n
$$
\frac{1}{r} \quad (1)
$$
\n
$$
\frac{1}{r} \quad (1)
$$
\n
$$
\frac{\sqrt{r}-\sqrt{r}}{r} \quad (1)
$$
\n
$$
\frac{\sqrt{r}-\sqrt{r}}{r} \quad (1)
$$
\n
$$
\sin(\alpha + \frac{\pi}{\lambda}) = \frac{r}{r} \quad (1)
$$

$$
-\frac{\gamma}{\gamma} \quad (\gamma \qquad \qquad -\frac{\gamma\gamma}{\lambda}) \quad (1)
$$

$$
\frac{1}{\sqrt{d}} \left( \frac{d}{dx} \right)^2 \left( \frac{d}{dx} \right)^2
$$

$$
\sin^{-1}(\frac{\pi}{r}+\alpha) \sin^{1}(\frac{\pi}{r}+\alpha) \sin(\alpha-\frac{\pi}{\rho}) = r \sin(\frac{11\pi}{r}-\alpha) \sqrt{1-\frac{11\pi}{r}}
$$

$$
\frac{1}{16} \quad \text{(7)} \qquad \frac{1}{r} \quad \text{(1)}
$$

$$
\frac{1}{9} \quad (9)
$$

پروژهٔ (۶)- آزمون ۷ فروردین ۱۴۰۳

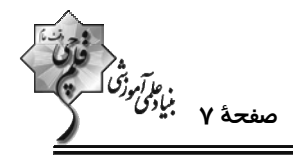

([]، نماد جزء صحيح است.)  $\frac{1}{\tau}$  0  $\sqrt{7}$  $-\frac{r}{r}$   $\sigma$ ۴) امکانپذیر نیست. <sup>9</sup> – حاصل  $\lim_{x \to \gamma \pi} \frac{\sqrt{\cos x} \sqrt{\cos x - 1}}{\sin x \sin x}$  کدام است؟  $-\frac{r}{r}$  ( $r$  $-\frac{\Delta}{r}$  (1)  $-\frac{\mathbf{r}}{\lambda}$  (f  $-\frac{\Delta}{\lambda}$  (\* ۲۰ – تابع سو  $x \neq r$  (x) =  $\sqrt{r x^{\gamma} + 4x + 1}$  (x) =  $\sqrt{r x^{\gamma} + 4x + 1}$  (x) =  $\sqrt{r x + b}$  (x) =  $\sqrt{r x + b}$  (x) =  $\sqrt{r x + b}$  (x) =  $\sqrt{r x + b}$  (x) =  $\sqrt{r x + b}$  (x) =  $\sqrt{r x + b}$  (x) =  $\sqrt{r x + b}$  (x) =  $\sqrt{r x + b}$  (x) =  $\sqrt{$  $-\lambda\sqrt{r}$  ()  $-T$ ۶ (۲  $\mathbf{r} \mathbf{r} \sqrt{\mathbf{r}}$  (\* **1۸ (۴** 

![](_page_7_Picture_1.jpeg)

![](_page_8_Picture_16.jpeg)

محل انجام محاسبات

 $\cdot$ /۴ (۴

![](_page_9_Picture_1.jpeg)

۳۱- مساحت چهارضلعی مقعر ABCD، چند برابر ۲۵√۳ است؟

![](_page_9_Figure_3.jpeg)

۳۲- در شکل زیر، نقطهٔ N روی میانهٔ AM طوری قرار دارد که AN = ۱+ AN ؛ مثلث ABC را با بردار  $\overline{\bf A} \overline{\bf N}$  انتقال دادهایم تا مثلــث

NPQ حاصل شود، مساحت ناحیهٔ هاشورزده چه کسری از مساحت مثلث NPQ میباشد؟

![](_page_9_Figure_6.jpeg)

۳۳- مطابق شکل، دو دایره که از مرکزهای همدیگر (نقاط  $\,\mathbf{O}\,$  و  $\,$ () میگذرند در نقطهٔ  $\,\mathbf{A}\,$  مشترکند. امتداد  $\,\mathbf{A}\,$  دایرهٔ سمت راست

 $\rm O$ را در نقطهٔ  $\rm B$  و پارهخط  $\rm BO'$  (و امتداد آن)، دایرهٔ سمت چپ را در  $\rm C$  و  $\rm O$  قطع می کند. نسبت اندازهٔ کمانهای AD و  $\rm ob$ 

![](_page_9_Picture_67.jpeg)

اختصاصي دوازدهم رياضي

![](_page_10_Picture_2.jpeg)

۳۴- در شکل زیر AM =۱ ، AM =۱ و ۲۱= CN هستند. نقطهای که از اضلاع AC و BC به فاصلهٔ ۱ واحد است، از ضلع AB چـه

![](_page_10_Figure_4.jpeg)

**YD (F** 

۳۵- در شکل زیر، نیمدایره به قطر AN بر میانهٔ BM در نقطهٔ همرسی میانههای مثلث قائم|لزاویــه ABC (^۰\$ – À) ممـاس شــده

![](_page_10_Figure_7.jpeg)

![](_page_10_Figure_8.jpeg)

۳۶- در مثلث قائم|لزاویهٔ متساوی|لساقین شکل زیر، اگر AN = BM باشد، آنگاه چند مورد از گزارههای زیر درست است؟

![](_page_10_Figure_10.jpeg)

![](_page_10_Figure_11.jpeg)

![](_page_10_Figure_12.jpeg)

اختصاصي دوازدهم رياضي

![](_page_11_Picture_2.jpeg)

و asin $\hat{\rm C}$  = (۲c $^{\rm V}$  -)sin $\hat{\rm A}$  و asin $\hat{\rm C}$  = (۲c $^{\rm V}$  -))sin  $\hat{\rm A}$  و asin $\hat{\rm C}$  = (۲c $^{\rm V}$  -))sin  $\hat{\rm A}$  كدام است؟

۳۸- سه دایره به مرکزهای A ، B و C دوبهدو مماس خارجیاند. اگر اندازهٔ AD برابر ۲ باشد، مساحت مثلث ABC کدام است؟

![](_page_11_Figure_6.jpeg)

39- نيمساز زاوية قائمة A از مثلث قائم|لزاوية ABC وتر BC را به دو قسمت به طولهاي ٣ و ١ واحد تقسيم ميكنــد. انــدازة نيمســاز

![](_page_11_Figure_8.jpeg)

۴۰- در مثلث ABC شکل زیر، اگر اندازهٔ CM ، دو برابر اندازهٔ BM باشد، اندازهٔ BM کدام است؟

![](_page_11_Figure_10.jpeg)

![](_page_11_Figure_12.jpeg)

![](_page_12_Picture_47.jpeg)

۴۱- بازده اطمینان ۹۵ درصد برای میانگین جامعهای با انحراف معیار ۱/۶۵ براساس یک نمونه به صورت [۴/۸٫۵/۴] به دست آمـده

است. کدام گزینه مجموع اعضای این نمونه را نشان میدهد؟

![](_page_12_Picture_48.jpeg)

۴۲- در نمودار جعبهای دادههای مرتب شدهٔ ۱۸, ۱۷, ۱۲, ۱۴, ۱, ۱, ۱, ۱, ۱, ۲, ۲, ۲, ۱, ۲, ۲, ۱ نسبت طول دو بخشی از جعبه که توسـط

میانه از هم جدا شدهاند، برابر هم ست. مقدار دادهٔ x کدام است؟<br>۴

![](_page_12_Picture_49.jpeg)

۴) ۱۵/۵  $10<sub>0</sub>$ 

۴۳- اگر میانگین ۲۵ دادهٔ جدول زیر برابر ۱۶ باشد، آنگاه واریانس این دادهها چقدر است؟

![](_page_12_Picture_50.jpeg)

۴۴− اگر A و B دو پیشامد از فضای نمونهای S باشند که ۰= P(A | B) = ۳ و P(A | B) = ۳ و P(A | B) = ۳ و P(A | B) +

 $?$ کدام است P(B'|A)

![](_page_12_Picture_51.jpeg)

![](_page_13_Picture_20.jpeg)

![](_page_13_Picture_3.jpeg)

![](_page_13_Picture_21.jpeg)

![](_page_13_Picture_22.jpeg)

![](_page_15_Figure_1.jpeg)

سؤالات اجباریِ نیمسال اول، 60 درصد مباحث نیمسال دوم را به صورت اختیاری آوردهایم.

![](_page_16_Picture_1.jpeg)

**آزمون «7 فروردین ۲۰۳»** اختصاصي دوازدهم رياضي

في تحقيق<br>بنيادي ورقت كسبتها.<br>بنيادي ورقت كسبتها.

# مدت پاسخ *گ*ویی: ۷۵ دقیقه تعداد كل سؤالات: ۶۰ سؤال

![](_page_16_Picture_44.jpeg)

#### .<br>پدیدآورندگان

![](_page_16_Picture_45.jpeg)

#### گزینشگران و ویراستاران

![](_page_16_Picture_46.jpeg)

#### گروه فنی و تولید

![](_page_16_Picture_47.jpeg)

#### گروه آزمون بنیاد علمی آموزشی قلمہی «وقف عام»

دفتر مرکزی: خیابان انقلاب بین صبا و فلسطین –پلاک ۹۲۳ – تلفن: ۶٤۶۳–۲۱.

![](_page_17_Figure_1.jpeg)

![](_page_17_Figure_2.jpeg)

![](_page_18_Picture_1.jpeg)

۵۶- کدام یک از عبارتهای زیر درست است؟ الف) در جسمی به شکل مکعب مستطیل به ابعاد cm×۲۰cm×۳۰cm+۱۰ نسبت بیشترین فشار وارد بر سطح زیرین از طـرف جســم بـه كمترين فشار وارده، برابر ٣ است. ب) سطح آب در یک لولهٔ مویین شیشهای تمیز، به صورت برآمده است. پ) در آزمایش توریچلی قطر لولهٔ غیرمویین تاثیری بر نتیجهٔ آزمایش ندارد. ت) علت وارد شدن نیروی شناوری به جسم درون یک مایع، اختلاف فشار بین سطح بالایی و پایینی جسم است. ث) طبق اصل برنولي، با افزايش تندي شاره، فشار آن هم افزايش مي،يابد. ۴) الف و ت ٣) الف، پ و ت ۲) ب و پ ۱) الف، ت و ث ۵۷- در شکل زیر، قطر مقطع (۱) از لوله، ۱/۵ برابر قطر مقطع (۲) از آن است. اگر ۲ لیتر آب از قســمت (۱) لولــه وارد قســمت (۲) آن (P<sub>ب</sub>) = ۱ شود، کار کل انجام شده روی آن چند ژول است؟ (p = ۱ آب  $18(1)$  $v_1 = f \frac{m}{s}$  $\overline{r}(\tau)$  $50(7)$  $\lambda$  (۳) 9Y (F ۵۸- گلولهای را با تندی ۷ در راستای قائم به سمت بالا پرتاب میکنیم و حداکثر تا ارتفاع ۵۰ متر بالا میرود و هنگامی که بـه نقطـهٔ پر تاب برمیگردد، تندی آن نسبت به تندی اولیه  $\frac{\text{m}}{\text{s}}$  کاهش می یابد. اگر نیروی مقاومت هوا را در طول مسیر حرکـت گلولــه  $(g = \sqrt{m})$  ثابت در نظر بگیریم، تندی اولیه گلوله (v) چند  $\frac{m}{s}$  است؟ ( $\frac{m}{s}$ ۰  $F \circ (F)$  $\lambda \cdot \Lambda$ ۵۹- یک موتور الکتریکی با توان ۶۰۰ وات و بازده ۸۰ درصد بر روی یک چاه عمیق کشاورزی نصب شده است. این موتور در مدت ۱۵ دقیقه می تواند ۲/۴ مترمکعب آب را از حالت سکون و از عمق ۱۲ متری بالا کشیده و آن را تا ارتفاع ۴ متری از سطح زمین بالا

> $\phi(\rho_{\rm opt}) = \frac{g}{\rm cm}$ ببرد. در این صورت تندی خروج آب از دهانهٔ لوله چند متر بر ثانیه است؟ (  $\frac{m}{\rm s}$  ,  $\frac{m}{\rm s}$  و  $\frac{m}{\rm s}$  $\sqrt{1}$  (\*  $\sqrt{10}$  (f)  $\sqrt{r}$   $\sigma$  $\sqrt{\pi}$   $\alpha$

۶۰- گلولهای به جرم ۲kg از ارتفاع ۱۰۰ متری سطح زمین رها شده و با سرعت ۲۰۰<mark>۳</mark> به زمین میرسد. اگر تمـام انــرژی مکــانیکی .<br>تلف شده از لحظهٔ رها شدن تا برخورد به زمین در اثر مقاومت هوا به گرما تبدیل شده و گرمای حاصل بهطور کامل به گلوله داده  $\mathbf{p} \cdot \mathbf{g} = \mathbf{p} \cdot \mathbf{g}$ شود، افزایش دمای گلوله در این جابهجایی چند درجهٔ سلسیوس خواهد بود؟ ( $\frac{\mathbf{g}}{\mathbf{k}\sigma}$ ۰۴ = گلوله $\mathbf{g} \cdot \mathbf{g} = \mathbf{g}$  $f(f)$  $\gamma$  $\sqrt{7}$  $\cdot$ 10 ()

محل انجام محاسبات

- ۶۱- ۸۰ درصد یک ظرف به حجم ۲ لیتر را از مایعی با ضریب انبساط حجمی <sup>۱---۴</sup>۰٬۲<sup>۰ پ</sup>ر میکنیم. اگر دمای ظرف و مایع هــم دمای آن را 60°۰ بالا ببریم، ۳۲cm<sup>۳</sup> مایع سرریز میشود. ضریب انبساط طولی ظرف در SI کدام است؟  $1/\lambda \times 1$ <sup>- $T$ </sup> (f)  $1/7 \times 1$ <sup>-"</sup> ("  $9 \times 1$ <sup>-"</sup> ("  $f \times 1$ <sup>-f</sup> ()
- ۶۲- مقداری یخ صفر درجهٔ سلسیوس را در مقداری آب با دمای C°۵۵ وارد میکنیم. به تدریج که یخ ذوب میشــود، دمــای آب هــم رفتهرفته کاهش یافته، بهطوری که وقتی یخ بهطور کامل ذوب میشود، دمای آب ۴۰°C کاهش می یابد. بعد از رسیدن به حالـت

$$
(c_{-1} = \text{FT} \cdot \cdot \frac{J}{kg \cdot C} + L_{F_{\text{ex}}} = \text{TT} \cdot \cdot \cdot \frac{J}{kg} \cdot \text{TP} \cdot \cdot \cdot \frac{J}{kg}
$$
  
117/0 (f)

۶۴- بازدهٔ ماشین A، ۲۳ درصد بیشتر از بازدهٔ ماشین B است. با توان ورودی یکسان، اگر ماشین A،کار W را در مـدت ۵ دقیقـه

انجام دهد، ماشین B ، کار ی
$$
\frac{1}{\tau}
$$
ر ا در چند ثانیه انجام میدهد?  
۱۱۲۲ (۴  
۱/۲۲ (۲

۶۵- به ترتیب از راست به چپ، کدام مورد قانون دوم ترمودینامیک را به بیان یخچالی و کدام مورد قانون دوم ترمودینامیک را به بیان

ماشين گرمايي نقض مىکند?  
\n
$$
W = -\delta \cdot J \quad Q_H = 11 \cdot J \quad Q_L = -\delta \cdot J \quad (\text{N})
$$
\n
$$
W = \delta \cdot J \quad Q_H = -11 \cdot J \quad Q_L = \delta \cdot J \quad (\text{N})
$$
\n
$$
W = \delta \cdot J \quad Q_H = -11 \cdot J \quad Q_L = 11 \cdot J \quad (\text{N})
$$
\n
$$
W = -11 \cdot J \quad Q_H = -11 \cdot J \quad Q_L = -11 \quad (\text{N})
$$
\n
$$
W = -11 \cdot J \quad Q_H = 11 \cdot J \quad Q_L = -11 \quad (\text{N})
$$
\n
$$
W = -11 \cdot J \quad Q_H = 11 \cdot J \quad Q_L = -11 \quad (\text{N})
$$

اختصاصي دوازدهم رياضي

![](_page_20_Picture_2.jpeg)

۶۶- سه کرهٔ مشابه و رسانا با بارهای همنام در اختیار داریم. ابتدا کرهٔ B را با کرهٔ C تماس میدهیم و جدا میکنیم. کـرهٔ C، ۲۵٪ از بار خود را از دست میدهد. سپس کرهٔ  ${\rm C}$  را با کرهٔ  ${\rm A}$  تماس میدهیم. پس از جدا کردن، کرهٔ  ${\rm C}$  از بـار خــود را از دســت میدهد. نسبت بار اولیهٔ کرهٔ B به بار اولیهٔ کرهٔ A کدام است؟  $\frac{1}{r}$  (f)  $\frac{\lambda}{\mu}$  (Y)  $\frac{\mathbf{r}}{4}$  ()  $\mathbf{r} \propto$ ۶۷- در شکل زیر هر سه بار الکتریکی در حال تعادل هستند. بار ۹<sub>۳</sub> چند میکروکولن است؟  $-\frac{\mathfrak{r}}{\mathfrak{r}}$  ( $\mathfrak{r}$  $\frac{\mathfrak{r}}{\mathfrak{r}}$  (1  $q_1 = -19 \mu C$  $\frac{q_{\psi}}{q_{\psi}}$  $q_{\gamma} = \ln C$  $-\frac{19}{4}$  (f  $\frac{19}{9}$  ( ۶۸- در دو رأس یک مثلث قائمالزاویه، ۲ بار الکتریکی نقطهای A1=-۱/۵μC و q, p ثابت شدهاند. اگر میدان براینــد ایــن دو بــار در

![](_page_20_Figure_4.jpeg)

۶۹− مطابق شکل ذرهای به جرم ۲۰g و بار ۴۰μC را از نقطهٔ A با سرعت اولیهٔ ۲۰ پر تاب میکنیم و در نقطهٔ B متوقف مــیشــود.

اگر بار ذخیره شده در خازن ۲/۷nC باشد و صفحات خازن دایرهای باشد، قطر صفحات خازن چند واحد SI است؟

![](_page_20_Figure_7.jpeg)

![](_page_21_Picture_3.jpeg)

- ۷۰- فاصلهٔ بین صفحات خازن شارژ شدهای که از باتری جدا است را دو برابر میکنیم و فضای خالی بین صفحات آن را با دیالکتریــک با ضریب ۴ = K، پر میکنیم. انرژی ذخیره شده در خازن و میدان الکتریکی بین صفحات خازن به ترتیب از راست به چپ چنــد برابر می شود؟
	- $\frac{1}{r}$   $\frac{1}{r}$  (۳  $\frac{1}{r}$   $\frac{1}{r}$  (۴  $\frac{1}{r}$  و ۽  $\frac{1}{r}$ ()  $\frac{1}{x}$   $\frac{1}{x}$  ()
- ۷۱- سیم رسانایی را از دستگاهی عبور میدهیم به گونهای که حجم سیم ثابت میماند، اما قطر آن تغییر میکند. اگـر نمـودار V-I سیم اولیه (۱) و سیم ثانویه (۲) به صورت زیر باشد، قطر سیم چند برابر میشود؟

![](_page_21_Figure_7.jpeg)

$$
\begin{array}{c}\n\uparrow \\
\uparrow \\
\uparrow\n\end{array}
$$

$$
\frac{1}{\varsigma \varsigma} V(V) \qquad \frac{1}{\varsigma} \left( \varsigma \right)
$$

۷۲- در مدار شکل زیر، لامپها مشابه و مولد آرمانی است و در ابتدا کلید باز است. اگر کلید را ببنــدیم، تــوان مصـرفی در مجموعــه

لامپھا ۵۰W تغییر میکند. توان مصرفی در مجموعه لامپھا پس از بستن کلید چند وات است؟

![](_page_21_Figure_12.jpeg)

۷۳- نمودار توان خروجی مولد برحسب جریان عبوری از آن در مدار زیر، مطابق شکل است. اگر مقاومت R برابـر ۱۰۵ باشــد، تــوان

![](_page_21_Figure_14.jpeg)

![](_page_22_Picture_3.jpeg)

۷۴- اگر در مدار شکل زیر، آمپرسنج آرمانی، ۴/۵ آمپر را نشان دهد، ولتسنج آرمانی چند ولت را نشان میدهد؟

![](_page_22_Figure_5.jpeg)

![](_page_22_Figure_6.jpeg)

۷۵- شکل زیر یک پتانسیومتر را نشان میدهد. با حرکت لغزنده به صورت ساعتگرد، عددی که ولتسنج آرمانی و آمپرســنج آرمــانی

نشان میدهند، به ترتیب از راست به چپ چگونه است؟

۱) کاهش مییابد- افزایش مییابد

۲) کاهش مییابد– ثابت میماند

۳) ثابت میماند- کاهش مییابد

۴) ثابت میماند– ثابت میماند

![](_page_22_Figure_13.jpeg)

۷۶- یون <sup>+۲</sup>۲ در اثر یک واکنش هستهای از درون هسته به بیرون پرتاب مـیشــود و بـا ســرعت m ۰۰<mark>۰ (۲۰</mark>۰۲ از داخــل یــک سیملوله عمود بر خطوط میدان مغناطیسی آن عبور میکند. اگر طول سیملوله ۶۰ سانتیمتر باشــد و در هــر متــر دارای ۱۰۰۰ دور باشد، در صورت عبور جریان  $\frac{\lambda\bullet\bullet}{\pi}$  از سیملوله، به یون  $\mathrm{He}^{\chi+}$  چه نیرویی از طرف میدان برحسب نیوتون وارد میشود؟  $(\mu_{\bullet} = \tan^{-1}\frac{T \cdot m}{A} e = 1/\sqrt{2} \cdot e^{-1}C)$  $T/T\times10^{-17}$  (f  $T/T \times 1e^{-1}$  (  $9/5 \times 10^{-17}$  (Y)  $9/5 \times 10^{-10}$  (1

اختصاصي دوازدهم رياضي

![](_page_23_Picture_2.jpeg)

۷۷- در شکل زیر، مقطع دو سیم موازی و بسیار بلند که حامل جریانهای همجهت هستند، عمود بر صـفحهٔ شــکل قــرار گرفتــهانــد. بزرگی میدان مغناطیسی حاصل از هر سیم در نقطهٔ M، برابر با ۲√۲G است. اگــر در نقطــهٔ M، ذرهای بــا بــار q =−۲μC و تندی چه ۱۰<sup>۴ ه</sup>شود بر صفحه به طرف داخل صفحه شلیک شود، اندازهٔ نیروی مغناطیسی وارد بر آن چند نیوتون و جهت آن به كدام سمت است؟  $I_1$   $\odot$ ۰) <sup>۲-</sup>۰۸×۱ ، چپ ا)  $\sim 1 \times 10^{-7}$  (M ٣) <sup>۶-</sup>• ۸×۱ ، چپ  $I_Y$ ا) ۰ ۸×۱۰<sup>-۶</sup> (۴)

۷۸- مطابق شکل زیر، یک قاب مسـتطیل شــکل بـه ابعـاد m•cm×۲۰cm و مقاومـت Ω۱۰۵ درون میــدان مغناطیســی یکنواخـت قرار دارد. اگر قاب را حول ضلعی که منطبق بر محور y است، در مدت زمان ms به اندازهٔ ۱۶ درجه در جهت  $\vec{B} = (\bullet/\bullet\tau T)\,\vec{i}$ نشان داده شده دوران دهیم، اندازهٔ جریان القایی متوسط چند میلیآمپر است؟ (۱۰/ ۰= ^sin ۳۷)

![](_page_23_Figure_5.jpeg)

۷۹- معادلهٔ جریان الکتریکی عبوری از القاگری به ضریب القاوری ۲H•/• برحسب زمان در SI به صورت ۲۰+At+ - ۲ میباشــد. کمینهٔ انرژی ذخیره شده در القاگر چند میلیژول است؟

> $rr$  $($ f  $rr \cdot \sigma$  $19(7)$  $190(1)$

۸۰- نمودار تغییرات یک جریان متناوب سینوسی به صورت شکل زیر است. اندازهٔ جریان در لحظهٔ ۳۲۰۰ ثانیه چند آمپر است؟

![](_page_23_Figure_9.jpeg)

![](_page_24_Picture_16.jpeg)

![](_page_25_Picture_1.jpeg)

اختصاصي دوازدهم رياضي

۸۶- کدام موارد از مطالب زیر درست است؟ آ) شمار جفت الکترونهای پیوندی در هر یک از مولکولهای HCN و CH<sub>۲</sub>O دو برابر شمار جفت الکترونهـای ناپیونـدی در مولکـول کربن مونوکسید میباشد. ب) نسبت شمار کاتیون به آنیون در مس (I) اکسید با نسبت اکسیژن به نیتروژن در دینیتروژن تترا اکسید یکسان است. پ) آرایش الکترونی یون آهن در FeF با آرایش الکترونی  $\text{Mn}^{\texttt{Y+}}$ یکسان است. ت) مجموع شمار جفت الکترونهای ناپیوندی در مولکولهای اوزون، گوگرد تری|کسید و آب برابر ۱۷ میµشد. ث) فلز آلومینیم به شکل بوکسیت ( Al<sub>۲</sub>O۳ خالص) و سیلیسیم به شکل سیلیس (SiO<sub>۲</sub>) در طبیعت وجود دارد. ۴) پ، ت، ث ۳) آ، پ، ت ۰) ب، ت، ث ۱) آ، ب، پ ۸۷- چند مورد از موارد زیر در اوزون بیشتر از اکسیژن است؟ (^=۱۶: g.mol) ● میزان نیروی وارد شده از طرف مولکولهای آن به دیوارهٔ ظرف حاوی ۶۴ گرم از آن ● دمای جوش ● جرم یک لیتر از آن در شرایط استاندارد ● اختلاف شمار جفت الكترونهاى پيوندى و ناپيوندى ● میزان تمایل به انجام واکنش ● میزان آسیبرسانی به ریهٔ انسان ۴) سه ۳) شش ۲) ينج ۱) چهار ٨٨- كدام واكنش در شرايط تعيين شده انجام نمي شود؟  $H_{\gamma}(g) + O_{\gamma}(g) \longrightarrow$  (۱)  $N_{\mathbf{r}}(\mathbf{g}) + \mathbf{O}_{\mathbf{r}}(\mathbf{g}) \longrightarrow (\mathbf{r})$  $N_{\gamma}(g) + H_{\gamma}(g) \longrightarrow 0$ ۳  $NO_{r}(q) + O_{r}(q)$  (g) +  $O_{r}(q)$  (f) ۸۹- محفظهٔ دربستهای در اختیار داریم. دو گاز X و Y را در دمای T کلوین وارد این سیلندر میکنیم تا با یکـدیگر بــهطــور کامــل واکنش دهند. در انتهای فرایند مشاهده میکنیم دما به ۲T کلوین رسیده و فشار محفظه تغییری نکرده اسـت. بـا توجــه بـه اطلاعات داده شده در کدام گزینه واکنش انجام شده به درستی بیان شده است؟  $X(g) + Y(g) \rightarrow XY(g)$  (\*  $\mathsf{Y}X(g) + \mathsf{Y}(g) \rightarrow \mathsf{X}_{\mathsf{Y}}\mathsf{Y}(g)$  (1)  $\mathsf{Y}X(g) + \mathsf{Y}Y(g) \to X_{\mathsf{Y}}Y_{\mathsf{Y}}(g)$  (f  $\mathbf{Y}(\mathbf{g}) + \mathbf{Y}(\mathbf{g}) \rightarrow \mathbf{X}_{\mathbf{v}} \mathbf{Y}(\mathbf{g})$  ( ۹۰- اگر در ساختارهای زیر همهٔ اتمها از قاعدهٔ هشتتایی پیروی کنند و عنصرهای X و Y به ترتیب به دورههای دوم و سوم جــدول تناوبی تعلق داشته باشند، کدام گزینه در مورد این دو عنصر درست است؟

$$
\begin{bmatrix} 0 \\ 0 - \frac{1}{1} \\ 0 \end{bmatrix}^{\gamma_{-}} \quad [x = x = x]^{-}
$$

ا) XO گازی قهوهای رنگ است و درون اگزوز خودروها میتواند اوزون تروپوسفری را تولید کند. ۲) عنصر Y یک جامد زرد رنگ است و در واکنش با فلز نقره به یک جامد سیاه رنگ تبدیل میشود. سوخت سبز سوختی است که در ساختار خود افزون بر کربن و هیدروژن، عنصر  $\rm X$  نیز داشته باشد.  $^\prime$ ۴) گاز ×YO مستقیماً از فعالیتهای صنعتی ایجاد شده و میتواند منجر به بارش باران اسیدی شود.

![](_page_26_Picture_1.jpeg)

۲) فلز شرکت کننده در واکنش (II) به عنوان کاتالیزگر در تولید ترکیب واکنشدهنده در واکنش (I) به کار میرود. ۳) مجموع ضرایب استوکیومتری مواد نیتروژندار در واکنش (I) با ضرایب استوکیومتری واکنشدهندهٔ نیتروژندار در واکنش (II) برابر است. ۴) واکنش دهندههای واکنش (I) میتوانند به جای هوا برای پر کردن تایر خودرو به کار روند.

![](_page_27_Picture_1.jpeg)

اختصاصي دوازدهم رياضي

![](_page_27_Picture_39.jpeg)

۴) پ **و** ت ۱) الف و ب ۳) الف و ت **٢) ب و پ** 

![](_page_28_Picture_97.jpeg)

 $6 - 2$ 

پروژهٔ (۶)- آزمون ۷ فروردین ۱۴۰۳

- $(H = \wedge, C = \wedge, O = \wedge, Br = \wedge, Br = \wedge, g.mol^{-1})$  ۱۰۰ چه تعداد از عبارتهای زیر در مورد ساختار زیر درست است؟
	- تعداد اتمهای هیدروژن این ترکیب با تعداد اتمهای هیدروژن موجود در ششمین آلکن برابر است.
		- نیم مول از این ترکیب در واکنش با ۲۴۰ گرم برم به یک ترکیب سیرشده تبدیل میشود.
	- سوختن كامل ٥/١ مول از اين تركيب با خلوص ٧۵٪، كمتر از ٢۵ ليتر گاز اكسيژن در شرايط STP نياز دارد.
- تعداد کربنهایی که تنها به یک هیدروژن متصلند در ساختار برابر با شماره گروه نخستین عنصری است که از اصل آفبا پیروی نمیکند.
	- اگر تمام پیوندهای دوگانه در محیط اسیدی با آب واکنش دهند، جرم مولی فراورده مربوطه برابر <sup>۱-</sup>۸۸g.mol خواهد بود.
		- $F(T)$ **s** (۴  $r_{\alpha}$  $\mathsf{r}$   $\alpha$ 
			- ۱۰۱- گرمای آزاد شده از واکنشهای زیر در کدام گزینه به درستی مقایسه شده است؟

I) 
$$
C_{\gamma}H_{\rho}(g) + \frac{\gamma}{\gamma}O_{\gamma}(g) \rightarrow CO_{\gamma}(g) + \tau H_{\gamma}O(g)
$$
  
\nII)  $C_{\gamma}H_{\rho}(l) + \frac{\gamma}{\gamma}O_{\gamma}(g) \rightarrow CO_{\gamma}(g) + \tau H_{\gamma}O(g)$   
\nIII)  $C_{\gamma}H_{\rho}(g) + \frac{\gamma}{\gamma}O_{\gamma}(g) \rightarrow CO_{\gamma}(g) + \tau H_{\gamma}O(l)$   
\nIV)  $C_{\gamma}H_{\rho}(l) + \frac{\gamma}{\gamma}O_{\gamma}(g) \rightarrow CO_{\gamma}(g) + \tau H_{\gamma}O(l)$   
\n $O_{\gamma} > O_{\gamma} > O_{\gamma}$ 

![](_page_28_Picture_98.jpeg)

- ۱۰۲- نمونهای از یک هیدروکربن راست زنجیر در اختیار داریم. این ترکیب جزء دستهای از هیدروکربنها است که در آنها بـا افــزایش تعداد کربن، درصد جرمی کربن کاهش می بابد. در اثر واکنش این هیدروکربن با نمونهای از برم مایع، درصد جرمی اتمهای کربن در ترکیب حاصل برابر با ۱۰ خواهد بود. برای افزایش دمای یک نمونهٔ ۲۰ گرمی از این ماده به انــدازهٔ ۱۰°C چنــد ژول انــرژی نیاز است و در ترکیب حاصل از واکنش این مقدار ماده با مقدار کافی برم، چند پیوند اشتراکی میان اتمها وجود خواهد داشــت؟ (گرمای لازم برای افزایش دمای ۱ مول از این ترکیب به اندازهٔ ۲°۱ حدود ۸۸ ژول میباشد.) (گزینهها را از راست به چپ بخوانید.)  $(H = \setminus C = \setminus \setminus Br = \lambda \cdot : g \cdot \text{mol}^{-1})$ 
	- $P/(NX)^{NT}$   $\Lambda\Lambda$  of  $T$  $T_o/1 \times 10^{57}$  - FF. (F)  $9/07\times10^{57}$  - FFO (Y)  $\mathbf{r} \cdot (\mathbf{X}) \cdot \mathbf{M} = \mathbf{M} \cdot (\mathbf{M})$
- ۱۰۳- یک هیدروکربن ۵ کربنه در ساختار خود به تعداد x پیوند C = C دارد. این هیدروکربن را مطابق واکنش زیر با مقدار کافی گــاز هیدروژن، واکنش میدهیم؛ اگر در اثر مصرف ۱۷ گرم از این هیدروکربن، ۶۴ کیلـوژول گرمـا آزاد شــود، x کــدام اســت؟ (در  $(H=1, C=11; g/mol^{-1}$  ملدروکربن بیوند  $C \equiv C$  وجود ندارد؛  $(H=1, C=11; g, mol^{-1}$

![](_page_28_Picture_99.jpeg)

محل انحام محاسبات

 $\sqrt{ }$ 

 $Y/\Delta - \cdot/\Delta$  (Y)

 $1/1 - 0/2$  (\*

 $Y/\Delta - Y/\Delta$  (۴

![](_page_29_Picture_2.jpeg)

اختصاصي دوازدهم رياضي

- ۱۰۴- جدول زیر تغییرات مول سه مادهٔ گازی A ، B و C را در یک ظرف ۵ لیتری در زمانهای مختلف نشان میدهد. با توجه به ایــن اطلاعات، سرعت متوسط واكنش در بازهٔ داده شده چند  $\rm{min}^{-1}$  .min میباشد و نسبت  $\rm{a}$  به b كدام است؟  $1/1 - 7/2$  (1)  $\mathbf{r}$ .
	- A مول
	- زمان (ثانیه)  $\lambda$  $\cdot / \gamma_{\Delta}$  $1/70$  $\bar{\mathbf{Y}}$  $1/70$  $B$  مول  $\mathbf{a}$  $\Delta$  $C<sub>u</sub>$ مول  $\mathbf{h}$  $1/\Delta$  $\bullet$
- ۱۰۵- اگر مخلوطی شامل ۳۵ گرم از متان و پروپان را در مدت ۳۰ ثانیه بهطورکامل بسوزانیم و در این مـدت سـرعت متوسـط تولیـد ,CO برابر ۴/۵ مول بر دقیقه باشد، اختلاف جرم متان و پروپان در مخلوط اولیه کدام است؟ (معادلهٔ واکنشها موازنه شود.)  $(H=1, C=17, O=19:g/mol^{-1})$
- $CH_{\tau}(g) + O_{\tau}(g) \rightarrow CO_{\tau}(g) + H_{\tau}O(g)$

 $C_{\gamma}H_{\lambda}(g) + O_{\gamma}(g) \rightarrow CO_{\gamma}(g) + H_{\gamma}O(g)$ 

۱۵ (۴  $9<sub>0</sub>$  $Y(1)$  $\mathcal{N}(\mathcal{C})$ 

۱۰۶- چند مورد از موارد زیر دربارهٔ سنگین ترین آلکانی که طویل ترین زنجیر کربنی آن پنج کربن دارد صحیح است؟

اختلاف ضرایب استوکیومتری  $\rm CO_{Y}$  و  $\rm H_{Y}$  حاصل از سوختن یک مول از آن برابر با  $\frac{1}{*}$  تفاوت ضرایب واکنشدهها و فراوردهها در  $\rm CO_{Y}$ 

واكنش سوختن كامل نونان است.

- از هیدروژندار کردن تنها یک آلکن در شرایط مناسب میتوان به آلکان مدنظر رسید.
	- این ترکیب برخلاف عمدهٔ گازهای موجود در هواکره قطبی است.

 $\sqrt{7}$ 

• اختلاف تعداد پیوندهای  $\rm C-H$  و  $\rm C-C$  آن برابر تعداد پیوندهای  $\rm C-H$  ترکیب زیر است:

![](_page_29_Picture_17.jpeg)

 $\mathbf{r}$  (f

۱۰۷- دربارهٔ ساختار زیر که یک داروی ضد ویروس را نشان میدهد، چند مورد از مطالب زیر درست است؟

![](_page_29_Figure_20.jpeg)

محل انجام محاسبات

**() صفر** 

.<br>مفحهٔ ۱۶ بْابِ<sup>هِ</sup>لَ*لْوَنْ*<br>—

پروژهٔ (۶)- آزمون ۷ فروردین ۱۴۰۳

اختصاصي دوازدهم رياضي

۱۰۸- چند مورد از عبارتهای زیر درست است؟

н 
$$
CH_{\nu}
$$
  
آ) واحد تکرارشونده در پلیمر حاصل از پلیمر کردن ۱– بوتن به صورت  $\begin{bmatrix} \n\end{bmatrix}$  —  $\begin{bmatrix} \n\end{bmatrix}$   
\n $\begin{bmatrix} \n\end{bmatrix}$  -  $\begin{bmatrix} \n\end{bmatrix}$ 

ب) در شرایط یکسان، انحلالپذیری استیک اسید در آب از انحلالپذیری CH<sub>۲</sub>۱۳COOH بیشتر است. پ) هر دو مونومر پلیمری با واحد تکرارشونده زیر، توانایی تشکیل پیوند هیدروژنی دارند.

![](_page_30_Figure_7.jpeg)

ت) حالت فیزیکی بوتان در دما و فشار اتاق برخلاف ۱ ، ۲- دی برمو اتان به صورت گازی است.

ث) در واکنش پلیمری شدن اتن در حضور کاتالیزگرهای محتوی تیتانیم یا آلومینیم جرم مولی میانگین پلی اتن تولید شده به نسبت مولی کاتالیزگرها بستگی ندارد.

> $Y(T)$  $\mathbf{r}$   $\alpha$  $f($  $\Delta$  ()

> > ۱۰۹- با توجه به ساختار داده شده، چند مورد از عبارتهای زیر نادرست است؟

۱۱۰- همهٔ عبارتهای زیر درستاند بهجز:

ا) در فرمول مولکولی مونومر سازندهٔ پلیسیانواتن نسبت شمار اتمهای  $\rm\,C$  به  $\rm\,H$  با این نسبت در مولکول استیرن یکسان است. ا) فرمول مولکولی دیاسید سازندهٔ پلیاستر زیر  $\rm C_{\rm A}H_{\rm e}O_{\rm f}$  میباشد.

$$
\left[ \stackrel{0}{\stackrel{0}{\cdot}} \stackrel{0}{\underbrace{\leftarrow}} \stackrel{0}{\underbrace{\leftarrow}} - 0 - c H_{\gamma} - c H_{\gamma} - 0 \right]
$$

۳) سلولز همانند پلیاتن یک درشت مولکول میباشد و مونومر سازندهٔ هر دو در طبیعت یافت میشود.

۴) نسبت شمار جفت الکترونهای پیوندی به ناپیوندی در وینیل کلرید با این نسبت در سادهترین استر متفاوت است.

محل انجام محاسبات

![](_page_31_Picture_1.jpeg)

# آزَموں لا فروردیں ٤٠٣٪

فَارْتَنَى<br>بنادى وزى

# اختصاصي دوازدهم رياضي

![](_page_31_Picture_36.jpeg)

# <del>گ</del>زینشگران و ویراستاران

![](_page_31_Picture_37.jpeg)

#### قروه فنی و تولید

![](_page_31_Picture_38.jpeg)

# گروه آزمون

# بنیاد علمی آموزشی قلمچی (وقف عام)

**دفتر مرکزی:** خیابان انقلاب بین صبا و فلسطین – پلاک ۹۲۳ – کانون فرهنگی آموزش – تلفن: ۶۶۳-۲۱-۲۰

![](_page_32_Figure_1.jpeg)

![](_page_33_Figure_1.jpeg)

$$
\frac{1}{2}\sqrt{3}\sqrt{3}\sqrt{3}x^{3} - 6x^{2} - 6x^{2}
$$

![](_page_35_Figure_1.jpeg)

![](_page_36_Figure_1.jpeg)

![](_page_37_Figure_1.jpeg)

![](_page_38_Figure_1.jpeg)

| \n $\frac{\partial}{\partial y} \frac{\partial}{\partial y} \frac{\partial}{\partial x} \frac{\partial}{\partial y} \frac{\partial}{\partial y} \frac$ |
|----------------------------------------------------------------------------------------------------|
|----------------------------------------------------------------------------------------------------|

![](_page_40_Figure_1.jpeg)

![](_page_41_Figure_1.jpeg)

1.6  
\n
$$
W_{f} = mgh - \frac{1}{r}mv^{2}
$$
\n
$$
W_{f} = mgh - \frac{1}{r}mv^{2}
$$
\n
$$
W_{f} = \frac{1}{r}mv(r - r - r) = mgh
$$
\n
$$
W_{f} = \frac{1}{r}mv(r - r - r) = mgh
$$
\n
$$
V_{f} = \frac{1}{r}mv(r - r) = mgh
$$
\n
$$
V_{f} = \frac{1}{r}mv(r - r) = \frac{1}{r}mv^{2} = \frac{1}{r}mv(r - r) = \frac{1}{r}mv(r - r) = \frac{1}{r}mv(1 - r) = \frac{1}{r}mv(1 - r)
$$

![](_page_43_Figure_1.jpeg)

![](_page_44_Figure_1.jpeg)

![](_page_45_Figure_1.jpeg)

![](_page_47_Figure_1.jpeg)

![](_page_48_Picture_8.jpeg)

![](_page_49_Figure_1.jpeg)

![](_page_50_Figure_1.jpeg)

![](_page_51_Figure_1.jpeg)

4.10. 
$$
6\pi
$$
,  $6\pi$ ,  $6\pi$ ,